# Package 'bio.infer'

September 2, 2020

<span id="page-0-0"></span>Type Package Title Predict Environmental Conditions from Biological Observations Version 1.3-6 Date 2020-09-01 Author Lester L. Yuan Maintainer Lester L. Yuan <yuan.lester@epa.gov> Description Imports benthic count data, reformats this data, and computes environmental inferences from this data. **Depends**  $R$  ( $>= 2.10$ ), tcltk LazyLoad FALSE LazyData FALSE License GPL  $(>= 2)$ Repository CRAN Date/Publication 2020-09-02 13:20:07 UTC NeedsCompilation no

# R topics documented:

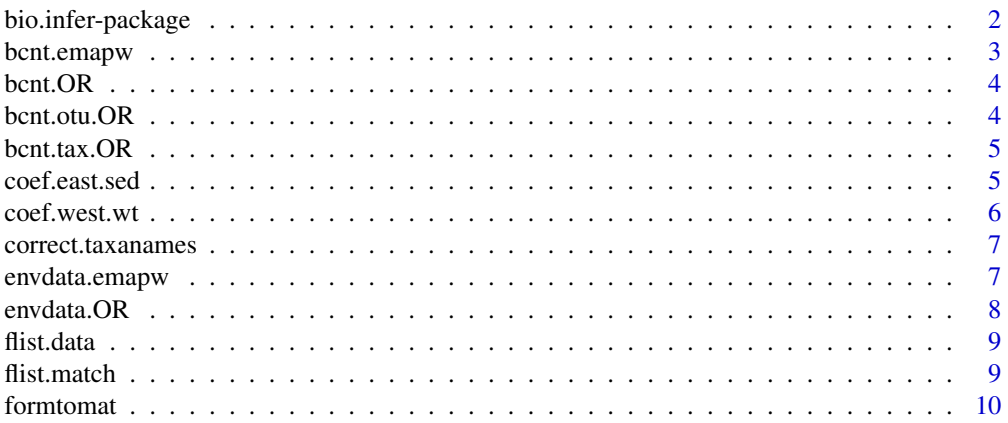

<span id="page-1-0"></span>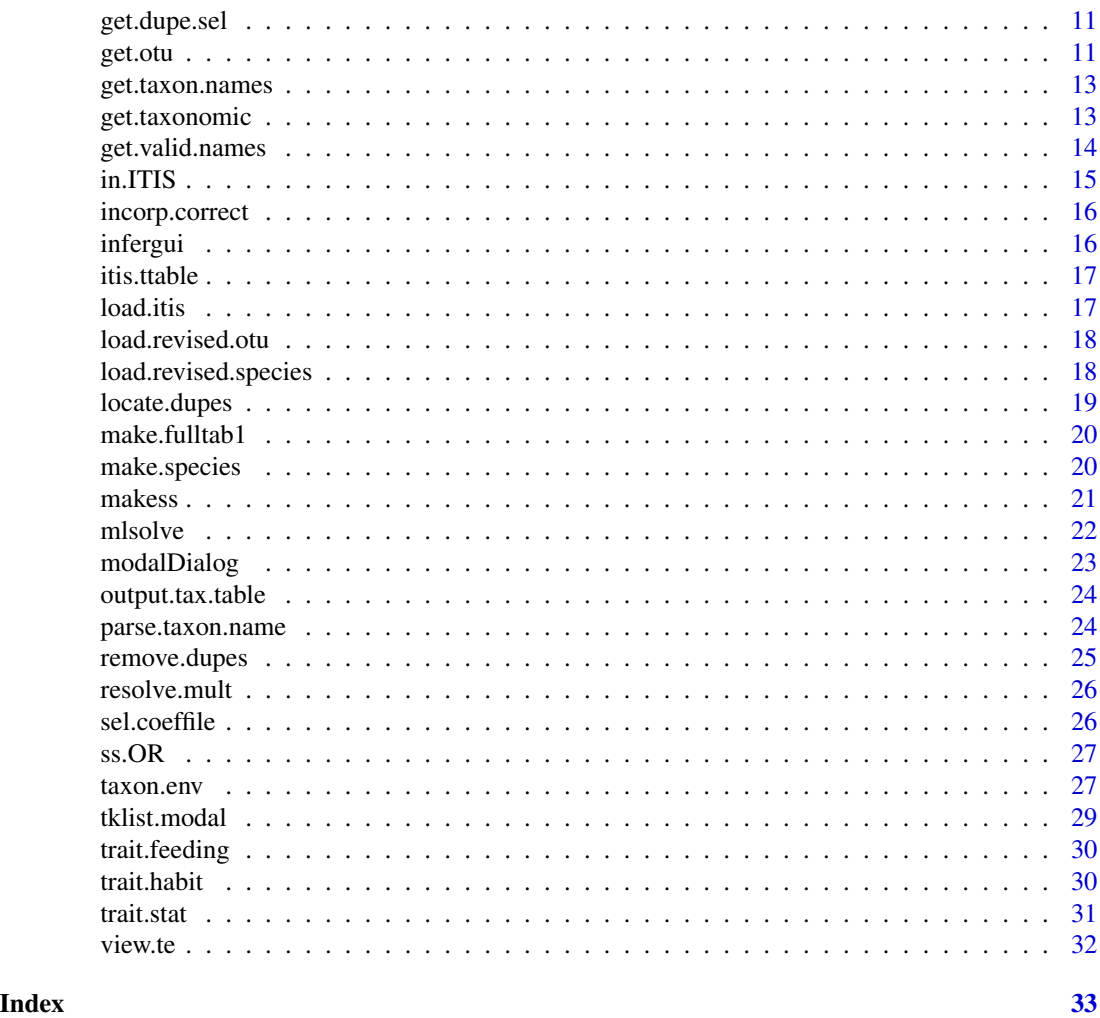

bio.infer-package *Scripts for computing biological inferences*

# Description

Reformats raw benthic count files, combines them with existing taxon-environment relationships, and computes inferences of environmental conditions.

# Details

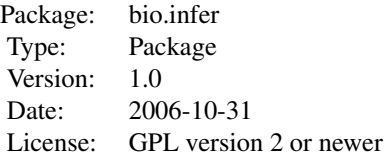

# <span id="page-2-0"></span>bcnt.emapw 3

Use this package to import benthic count data, reformat the data, and compute inferences of environmental conditions using taxon-environment relationships.

Typically, the user will start by loading a local benthic count data file (see [bcnt.OR](#page-3-1) for an example of the required format). This benthic count file will be merged with standardized taxonomic hierarchy information using [get.taxonomic](#page-12-1). Then, operational taxonomic units will be assigned, based on the number of occurrences of different taxa and based on the identity of taxa for which environmental preferences have been quantified. (See [get.otu](#page-10-1) for the OTU assignment script, and [coef.west.wt](#page-5-1) for an example file of environmental preferences.)

Once OTUs have been assigned, the benthic count file is reformatted as a site-taxon matrix ([makess](#page-20-1)). This file can then be used to compute biological inferences ([mlsolve](#page-21-1)).

This package was developed in Windows but should be fully functional in other operating systems.

#### Author(s)

Lester L. Yuan

bcnt.emapw *Benthic count data for the western United States*

#### **Description**

Benthic count data for streams in the western United States.

#### Usage

data(bcnt.emapw)

# Format

Three fields are included.

ID.NEW Unique sample code

Taxaname Name of the observed taxon

Abundance Abundance of the observed taxon

#### Source

U.S. Environmental Protection Agency Environmental Monitoring and Assessment Program

#### Examples

data(bcnt.emapw)

<span id="page-3-1"></span><span id="page-3-0"></span>

Benthic count data for streams in western Oregon.

# Usage

data(bcnt.OR)

# Format

Three fields are included.

SVN Unique sample code Taxon Name of the observed taxon CountValue Abundance of the observed taxon

# Source

Oregon Department of Environmental Quality

# Examples

data(bcnt.OR)

bcnt.otu.OR *Benthic count data with OTU*

# Description

Benthic count data from western Oregon with operational taxonomic units assigned by [get.otu](#page-10-1).

#### Usage

data(bcnt.otu.OR)

#### Format

Five fields are included.

SVN Unique sample identifier

Taxon Original taxon name, same as in [bcnt.OR](#page-3-1)

CountValue Taxon abundance

TNAME Taxon name after processing by [get.taxonomic](#page-12-1)

OTU Operational taxonomic unit. Taxon name selected with associated taxon-environment data and selected to eliminate double-counting

#### <span id="page-4-0"></span>bcnt.tax.OR 5

#### Source

Oregon Department of Environmental Quality

#### Examples

data(bcnt.otu.OR)

bcnt.tax.OR *Benthic count with taxonomic hierarchy*

# Description

Benthic count data from western Oregon with full taxonomic hierarchy assigned by [get.taxonomic](#page-12-1).

#### Usage

data(bcnt.tax.OR)

# Source

Oregon Department of Environmental Quality

#### Examples

data(bcnt.tax.OR)

coef.east.sed *Regression coefficients for eastern U.S. sediment*

# Description

Regression coefficients describing relationships between different taxa and percent sands/fines.

#### Usage

```
data(coef.west.wt)
```
#### Format

A list of with following four elements is provided.

tnames Character vector with the names of each taxon modelled.

csave Matrix of regression coefficients for each taxon. Number of rows is the same as the number of taxa modelled and the number of columns is 6.

xvar Character vector with the names of variables modelled.

xlims List of limits for each of the environmental variables.

form Regression formula used to estimate coefficients.

#### <span id="page-5-0"></span>Details

These regression coefficients were computed using logistic regression.

#### Source

Yuan, L.L.

# Examples

data(coef.east.sed)

# <span id="page-5-1"></span>coef.west.wt *Weighted regression coefficients for western U.S.*

#### Description

Regression coefficients describing relationships between different taxa and percent sands/fines and stream temperature.

# Usage

data(coef.west.wt)

# Format

A list of with following four elements is provided.

tnames Character vector with the names of each taxon modelled.

- csave Matrix of regression coefficients for each taxon. Number of rows is the same as the number of taxa modelled and the number of columns is 6.
- xvar Character vector with the names of variables modelled.
- xlims List of limits for each of the environmental variables.

form Regression formula used to estimate coefficients.

#### Details

These regression coefficients were computed using logistic regression weighted by the number of stream miles represented by each sample.

# Source

Yuan, L.L.

### Examples

data(coef.west.wt)

<span id="page-6-0"></span>Prompts user to correct unrecognized taxon names

# Usage

```
correct.taxanames(tname.old, get.tax.env)
```
# Arguments

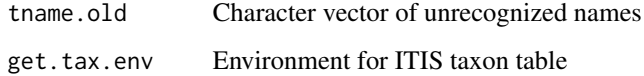

# Details

Prompts user to enter corrections to names via a tcltk dialog box.

# Value

Character vector of corrected names

#### Author(s)

Lester L. Yuan

envdata.emapw *Environmental data from the western United States*

# Description

Environmental data for stream sampled in the western United States.

## Usage

data(envdata.OR)

# <span id="page-7-0"></span>Format

A data frame with 1674 observations on the following 8 variables.

ID.NEW Unique sample code

ntl Total nitrogen concentration

no3 Nitrate concentration

ptl Total phosphorus concentration

sed Percent sands and fines

tempres Corrected temperature

STRMTEMP Grab temperature

jday Julian sampling day

#### Source

U.S. Environmental Protection Agency Environmental Monitoring and Assessment Program.

#### Examples

data(envdata.emapw)

envdata.OR *Environmental data from western OR*

# Description

Environmental data for stream sampled in western Oregon.

#### Usage

data(envdata.OR)

# Format

A data frame with 245 observations on the following 13 variables.

STRM.ID Unique sample code

jday Sampling day

lon Longitude in decimal degrees

lat Latitude in decimal degrees

sed Percent sands and fines

elev Log-transformed elevation

slope Slope

area Log-transformed catchment area

#### <span id="page-8-0"></span>flist.data 9

sed.log Log-transformed percent sands and fines temp Grab stream temperature temp.avg Seven day average maximum temperature elev.ut Elevation sp Estimate of unit stream power

### Source

Oregon Department of Environmental Quality

# Examples

data(envdata.OR)

flist.data *List available data*

# Description

Lists available data in the package

# Usage

flist.data()

# Value

List of data files.

# Author(s)

Lester L. Yuan

flist.match *Selects data files matching search string*

# Description

Select data files matching search string

# Usage

flist.match(pattern = NULL)

#### <span id="page-9-0"></span>10 formtomatic state of the contract of the contract of the contract of the contract of the contract of the contract of the contract of the contract of the contract of the contract of the contract of the contract of the co

#### Arguments

pattern Character string to be matched.

# Value

List of matched data files.

# Author(s)

Lester L. Yuan

# formtomat *Analyze formula string*

# Description

Analyzes formula string that defines the regression models for taxon-environment relationships. Returns a numerical representation of the formula and the derivative of the formula that can be used by mlsolve.

# Usage

formtomat(a, xvar)

# Arguments

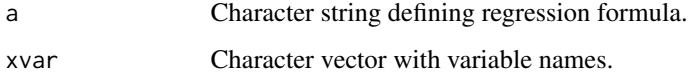

# Details

Internal function to mlsolve.

# Value

List of transformations.

# Author(s)

<span id="page-10-0"></span>

Prompt user to select correct version from duplicated entries

#### Usage

```
get.dupe.sel(sumstr)
```
#### Arguments

sumstr Character vector summarizing duplicated taxon names

# Details

Prompts the user via a tcltk window to select appropriate name from duplicate taxon names.

#### Value

Returns integer indicating which names are selected.

#### Author(s)

Lester L. Yuan

<span id="page-10-1"></span>get.otu *Defines operational taxonomic units (OTUs)*

#### Description

get.otu generates OTUs for benthic count data using a simple algorithm that is designed to maximize the amount of taxonomic information retained across the entire data set, while eliminating redundant taxonomic identifications.

# Usage

```
get.otu(bcnt, optlist = NULL, ndc = TRUE, outputFile = FALSE,
gui = FALSE)
```
#### <span id="page-11-0"></span>Arguments

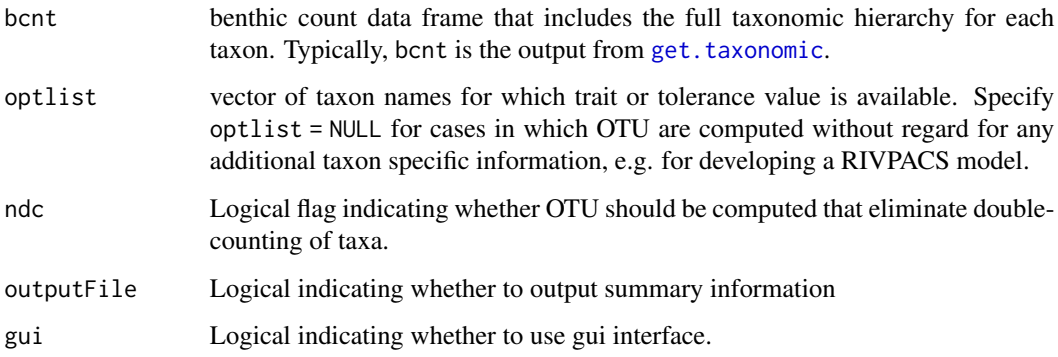

#### Details

get.otu makes decisions about OTU according to the following rule. The number samples in which a given taxonomic group (e.g. Baetidae) is observed, is compared to the number of samples in which members of the that same group are identified to a higher taxonomic level (e.g., Baetis, Fallceon, Acentrella, etc.). If more samples are observed with the coarser identification, then all identifications are downgraded to the coarse identification. If more samples are observed at the finer level of identification, then those sample are retained, and all identifications at the coarser level are omitted. Before deciding on OTU assignments, the script first reviews the species names that are listed in the benthic count file and matches them with the species names provided in optlist.

#### Value

Final OTU decisions are returned as tab-delimited text file, sum.otu.txt, which is best viewed using a spreadsheet. A new benthic count file is also returned in R, including the original benthic count information and a new field specifying the OTU designation for each taxon. Manual revisions to the assigned OTUs can be recorded in sum.otu.txt and loaded with [load.revised.otu](#page-17-1)

#### Author(s)

Lester L. Yuan

#### See Also

[get.taxonomic](#page-12-1)

#### Examples

```
data(bcnt.tax.OR)
data(coef.west.wt)
bcnt.otu.OR <- get.otu(bcnt.tax.OR, coef.west.wt)
```
<span id="page-12-0"></span>get.taxon.names *Get taxon names from benthic count file*

#### **Description**

Get taxon names from benthic count file

#### Usage

get.taxon.names(bcnt)

#### Arguments

bcnt Benthic count file with taxon names in second column

#### Details

Checks to see if second column is factor or character.

# Value

Returns character vector of taxon names.

### Author(s)

Lester L. Yuan

<span id="page-12-1"></span>get.taxonomic *Merge benthic count data with the ITIS taxonomy table*

#### Description

get.taxonomic merges the taxon names provided in a benthic count data file with a standardized taxonomy table. The purpose of this function is to provide the complete taxonomic hierarchy for each taxon.

#### Usage

```
get.taxonomic(bcnt)
```
#### Arguments

bcnt A benthic count data frame with the following three fields: a sample identifier, taxon name, and abundance. The three fields must be ordered as listed. Sample identifier is typically a character string that is a unique identifier for a given sample. Taxon name is a character string that specifies the name of the taxon observed in the sample, and abundance is the number of individuals of that taxon that were observed.

# <span id="page-13-0"></span>Details

get.taxonomic attempts to match taxon names provided in a benthic count data file with taxa listed in ITIS. The script automatically corrects for the most common conventions in taxonomic naming. For example, taxon names are converted to all capital letters, and trailing strings such as "SP." and "SPP." are deleted.

The script lists taxa remaining that are not matched to entries in the ITIS database using [fix](#page-0-0). The user can then enter a corrected spelling for the taxon name.

The script provides a final summary of the unmatched taxon names, and the user can continue revising names, or complete the program.

#### Value

A final taxonomic table is returned as tab-delimited text in the file sum.tax.table.txt. This file is best viewed using a spreadsheet. Within R, the script returns a benthic count file with the original taxon name associated with a full taxonomic hierarchy for that taxon. The assigned species names can be modified by hand in sum.tax.table.txt and the revised information loaded with [load.revised.species](#page-17-2).

#### Author(s)

Lester L. Yuan

#### See Also

[itis.ttable](#page-16-1)

#### Examples

```
data(bcnt.OR)
data(itis.ttable)
## Not run:
bcnt.tax.OR <- get.taxonomic(bcnt.OR)
```
## End(Not run)

get.valid.names *Get taxon names from benthic count file*

#### Description

Identifies valid names from parsed name matrix.

#### Usage

get.valid.names(df.parse, get.tax.env)

#### <span id="page-14-0"></span>in.ITIS 15

# Arguments

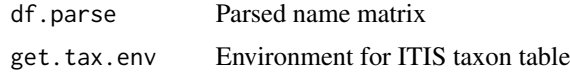

# Details

Searches for taxon names in ITIS and splits name matrix into list with first element being the matrix of valid names and the second element being the matrix of invalid names.

# Value

List of two taxon name matrices.

## Author(s)

Lester L. Yuan

in.ITIS *Check to see if taxon name is in ITIS*

# Description

Checks to see if taxon names are listed in the ITIS taxon table.

# Usage

in.ITIS(df.parse, get.tax.env, col.sel = NULL)

# Arguments

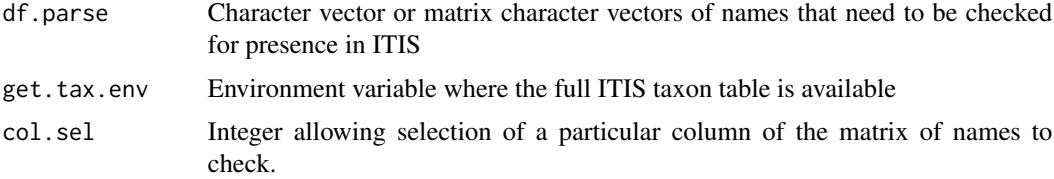

# Value

Returns a list in which each element of the list is a successive character string from the parsed names.

# Author(s)

<span id="page-15-0"></span>

Incorporates corrected taxon names into parse.list

# Usage

```
incorp.correct(tname.new, parse.list)
```
# Arguments

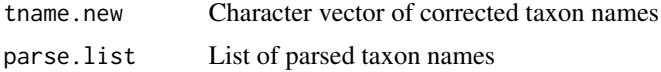

# Value

Revised parse.list.

# Author(s)

Lester L. Yuan

infergui *Graphical User Interface for biological inferences*

# Description

Provides a graphical user interface that allows users to compute biological inferences using existing taxon-environment relationships.

# Usage

infergui()

# Value

None. Used for its side effects.

# Author(s)

<span id="page-16-1"></span><span id="page-16-0"></span>Full taxonomic hierarchy to genus for the Kingdom Animalia. Retrieved November 21, 2008 from the Integrated Taxonomic Information System on-line database, <http://www.itis.gov>.

#### Usage

data(itis.ttable)

#### Source

Integrated Taxonomic Information System, U.S. Department of Agriculture.

#### Examples

data(itis.ttable)

load.itis *Load ITIS taxon table*

### Description

Load ITIS taxon table to the specified environment.

#### Usage

load.itis(get.tax.env)

# Arguments

get.tax.env Environment variable.

# Details

Loads full ITIS taxonomic table into specified environment.

# Value

None. Used for side effects.

# Author(s)

<span id="page-17-1"></span><span id="page-17-0"></span>load.revised.otu *Loads a user-revised OTU table*

#### Description

If manual correction of the OTU selections is desired, these corrections should be made on the "sum.otu.txt" file provided by [get.otu](#page-10-1). The corrections should be saved as tab-delimited text, and then load.revised.otu run.

# Usage

```
load.revised.otu(bcnt.otu, otufname = "sum.otu.txt")
```
# Arguments

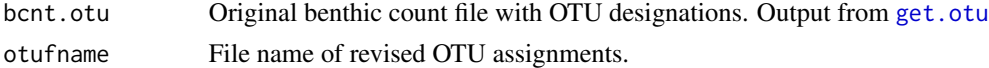

# Details

The benthic count data frame is assumed to be the original output from [get.otu](#page-10-1), and therefore has a field called TNAME.

# Value

The script returns a new benthic count file that incorporates the corrections to the OTU table.

#### Author(s)

Lester L. Yuan

#### See Also

[get.otu](#page-10-1)

<span id="page-17-2"></span>load.revised.species *Loads a user-revised list of species names*

# Description

If manual correction of the species names assigned by get.taxonomic is desired, these corrections should be made on the sum.tax.table.txt file. The corrections should be saved as tab-delimited text, and then load.revised.species run.

#### Usage

load.revised.species(bcnt.tax, fname)

# <span id="page-18-0"></span>locate.dupes 19

# Arguments

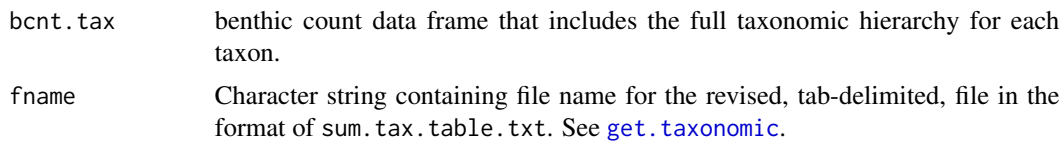

# Details

The script prompts the user to enter the name of the text file containing the revised species names. The original "SPECIES" column in bcnt.tax is deleted and the new, revised version is merged into bcnt.tax.

# Value

The script returns a new benthic count file that incorporates the corrections to the species names

## Author(s)

Lester L. Yuan

#### See Also

[get.taxonomic](#page-12-1)

locate.dupes *Locate duplicated taxon names*

# Description

Locate taxon names that match multiple records in ITIS.

# Usage

```
locate.dupes(fulltab)
```
#### Arguments

fulltab Full taxonomic table for matched taxon names

# Details

Finds duplicate names in fulltab

# Value

Returns string that summarizes duplicates and their row numbers.

# Author(s)

Lester L. Yuan

make.fulltab1 *Make full taxonomic table*

# Description

Merge full ITIS taxonomy with names in benthic count file

# Usage

make.fulltab1(df.parse, get.tax.env)

# Arguments

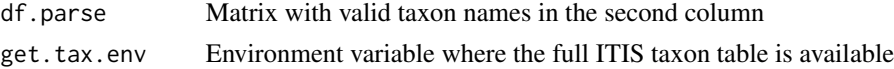

#### Details

Initial merge of taxon names with full ITIS table.

#### Value

Returns the current list of valid taxon names merged with the full taxonomic hierarchy.

# Author(s)

Lester L. Yuan

make.species *Generate species names*

# Description

Generate species names from possibilities in the parsed taxa name table.

# Usage

```
make.species(df.parse, fulltab)
```
# Arguments

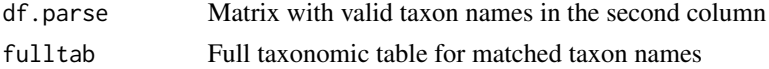

<span id="page-19-0"></span>

#### <span id="page-20-0"></span>makess 21

# Details

Generates likely species names from matched taxon names that are identified as Genus level names.

# Value

Returns full taxonomic table with SPECIES field appended.

# Author(s)

Lester L. Yuan

<span id="page-20-1"></span>makess *Make a site-OTU matrix*

# Description

makess generates a site-OTU matrix based on a benthic count file. The script assumes that the benthic count file has a field entitled 'OTU' on which the matrix is based.

# Usage

makess(bcnt, tname = "OTU", plothist=FALSE, prints = FALSE, nview = 0)

### Arguments

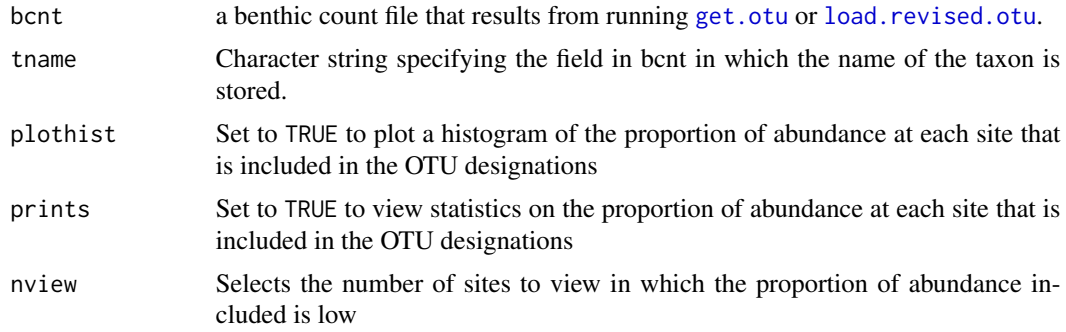

# Value

A site-OTU matrix.

# Author(s)

Lester L. Yuan

# See Also

[get.otu](#page-10-1), [load.revised.otu](#page-17-1)

#### Examples

```
data(bcnt.otu.OR)
ss.OR <- makess(bcnt.otu.OR)
```
<span id="page-21-1"></span>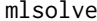

#### **Maximum likelihood inferences**

# **Description**

mlsolve uses maximum likelihood estimation to infer environmental conditions from biological observations.

#### Usage

```
mlsolve(ss, coef0, site.sel = "all", bruteforce = FALSE)
```
#### **Arguments**

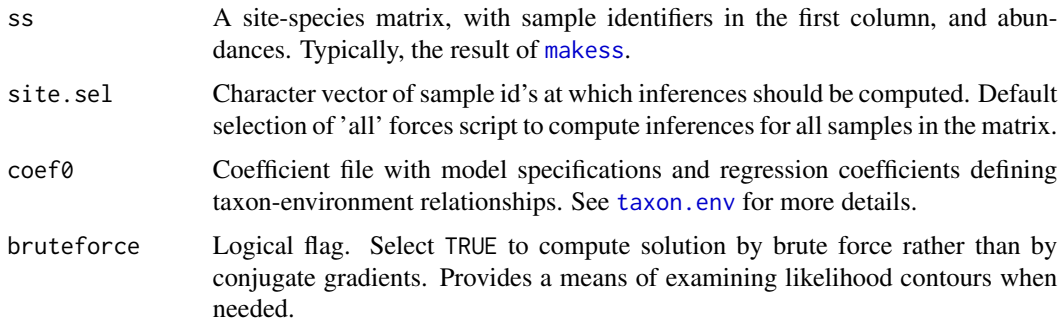

#### Details

mlsolve uses maximum likelihood estimation to infer environmental conditions from biological observations. Maximum likelihood estimation in this context is a constrained optimization problem, in which we wish find the point at which the likelihood function is maximized, constrained by the range of the environmental variables in the calibration data. mlsolve formulates the likelihood function and calls [optim](#page-0-0) to solve the optimization problem.

The option bruteforce can be used to check the performance of the iterative solver. When bruteforce is set to be TRUE, the script also computes likelihood values for a uniformly-spaced grid that spans the ranges of the environmental variables. This is a time-consuming calculation, and therefore should only be attempted on a few samples. Once the grid is computed, though, contours of the likelihood surface are plotted.

mlsolve requires that the taxa included in ss each have associated taxon-environment information in coef0. The best way to ensure that this condition is satisfied is to make sure that [get.otu](#page-10-1) is run with the same  $\cos f \theta$  as used in mlsolve, and that the results from get.otu are used to generate ss (see [makess](#page-20-1)).

<span id="page-21-0"></span>

# <span id="page-22-0"></span>modalDialog 23

# Value

The script returns a dataframe containing inferences for each sample as well as a logical flag indicating whether solutions computing with four different starting locations are consistent with one another.

# Author(s)

Lester L. Yuan

# Examples

```
data(coef.west.wt)
data(ss.OR)
inf.out <- mlsolve(ss.OR, coef.west.wt)
```
modalDialog *Modal dialog box using TclTK*

# Description

modalDialog generates a dialog box prompting the user to enter a list of text before the process continues. Based on scripts provided in http://bioinf.wehi.edu.au/~wettenhall/RTclTkExamples/

#### Usage

modalDialog(title,itemlist,entryInit,entryWidth=20, returnValOnCancel="ID\_CANCEL")

# Arguments

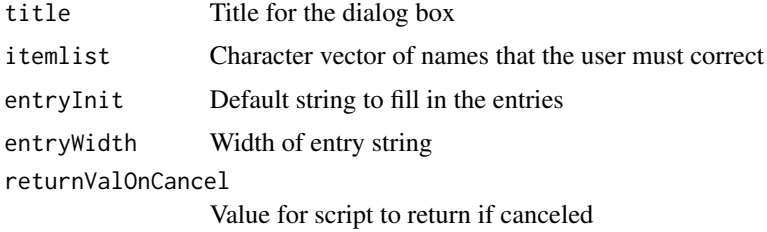

### Value

Character vector of user entries.

#### Author(s)

<span id="page-23-0"></span>output.tax.table *Output final taxonomic table*

# Description

Output final taxonomic table as tab-delimited text

# Usage

```
output.tax.table(finaltab, tlevs)
```
# Arguments

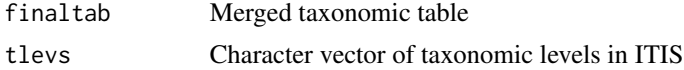

# Details

Outputs final table to file.

#### Value

None. Used for side effects.

# Author(s)

Lester L. Yuan

parse.taxon.name *Parse taxon name*

# Description

Parses taxon names from benthic count file to facilitate matching with ITIS.

#### Usage

```
parse.taxon.name(tname.orig)
```
# Arguments

tname.orig Character vector of taxon names

# Details

Parses compound names typically found in benthic count files into a list of strings for each name.

# <span id="page-24-0"></span>remove.dupes 25

# Value

Returns a matrix in which each row corresponds with a different element of the provided character vector, and each column corresponds to distinct strings in each element.

# Author(s)

Lester L. Yuan

# remove.dupes *Remove unselected duplicates from taxon table*

# Description

Remove unselected duplicate taxon names from taxon table.

# Usage

```
remove.dupes(fulltab, dupe.list, dupe.sel)
```
# Arguments

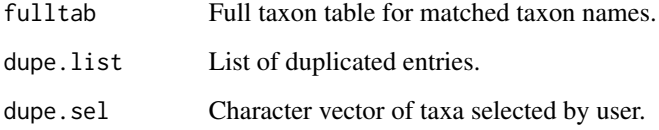

# Details

Deletes rows from fulltab that are not selected by user

### Value

Returns revised fulltab.

# Author(s)

<span id="page-25-0"></span>

Resolves cases in which two taxa listed on the same entry are both found in ITIS.

# Usage

```
resolve.mult(parse.list, get.tax.env)
```
# Arguments

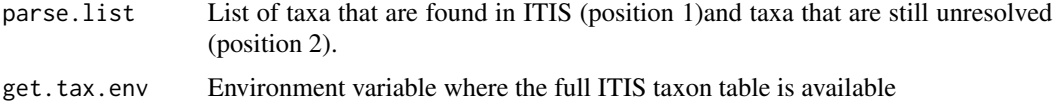

# Details

The most likely reason for two valid taxa being listed in the same entry is that the taxonomist could only identify a specimen down to two possibilities. In these cases, the script downgrades the identification to a coarser level that is the same for both taxa.

#### Value

Updates parse.list so that resolved multiple listings are included in position 1.

# Author(s)

Lester L. Yuan

<span id="page-25-1"></span>sel.coeffile *Select coefficient file*

# Description

Prompt user to select coefficient file from those available in data directory

#### Usage

```
sel.coeffile(fstring = "coef")
```
#### Arguments

fstring Character string for filtering files in data directory

#### <span id="page-26-0"></span> $\text{ss}.\text{OR}$  27

# Details

Provides the list of data files available to the user.

# Value

Selected file name.

# Author(s)

Lester L. Yuan

ss.OR *site-OTU matrix for western Oregon*

# Description

Matrix with each row representing a distinct sample and each colum representing a different OTU for western Oregon benthic count data.

# Usage

data(ss.OR)

# Source

Oregon Department of Environmental Quality

# Examples

data(ss.OR)

<span id="page-26-1"></span>taxon.env *Estimate taxon-environment relationships*

# Description

taxon.env estimates taxon-environment relationships using logistic regression.

# Usage

```
taxon.env(form, bcnt, envdata, bcnt.siteid, bcnt.abndid,
env.siteid,tlevs = "all", dumpdata = FALSE)
```
#### <span id="page-27-0"></span>Arguments

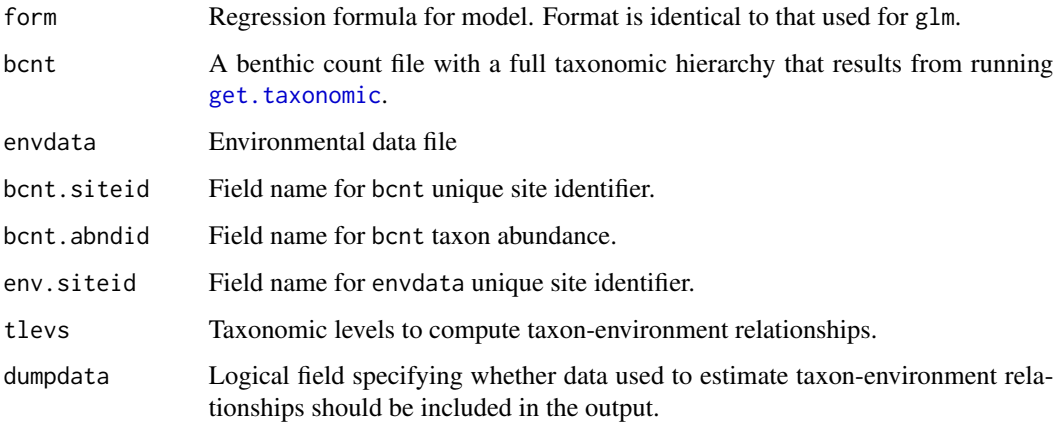

# Details

This script generates logistic regression models for taxa at various levels of taxonomic resolution (as specified by the user). The script computes the degrees of freedom specified by the model (\$df\$) and selects taxa that occur in at least 10 times df and is absent from at least 10 times df sites. Then, logistic regression models based on the formula specified by the user are computed for each taxon using [glm](#page-0-0). The user can select the taxonomic levels (e.g., CLASS, ORDER, SPECIES, etc.) at which taxon-environment relationships are computed using the parameter tlevs. The default value for tlevs computes relationships at all levels.

#### Value

Regression coefficient file that can be used with mlsolve to infer environmental conditions.

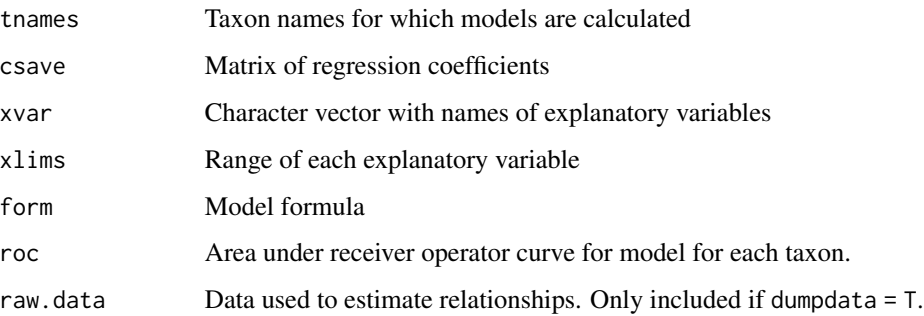

# Author(s)

Lester L. Yuan

#### See Also

[get.taxonomic](#page-12-1)

#### <span id="page-28-0"></span>tklist.modal 29

# Examples

```
data(envdata.OR)
data(bcnt.tax.OR)
coef <- taxon.env(~sed + sed^2, bcnt.tax.OR, envdata.OR, "SVN",
"CountValue", "STRM.ID")
```
tklist.modal *Modal select list dialog using TclTk*

# Description

tklist.modal generates a dialog box that prompts the user to select from a list of options. This script uses TclTk tools that should be operable on different operating systems.

# Usage

```
tklist.modal(title, elements0, returnValOnCancel="ID_CANCEL", selectmode =
"single")
```
# Arguments

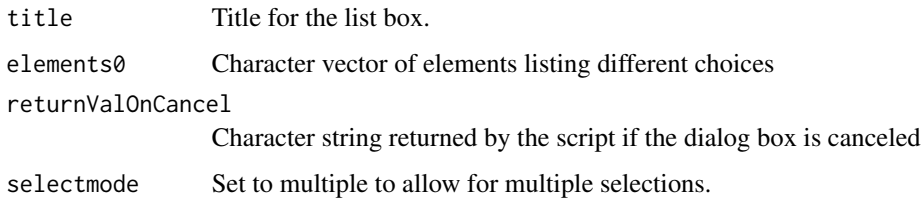

# Value

A TclTk dialog box.

# Author(s)

Lester L. Yuan

# Examples

```
## Not run:
tklist.modal("Select a color", c("red", "green", "blue"))
## End(Not run)
```
<span id="page-29-0"></span>

Feeding classifications for different benthic invertebrates.

#### Usage

data(trait.feeding)

# Format

A data frame with two columns.

TAXON Character vector with the names of each taxon. TRAITVAL Value of trait classification

# Details

These trait classifications were summarized from the USGS data set prepared by Viera et al. [http:](http://pubs.usgs.gov/ds/ds187/) [//pubs.usgs.gov/ds/ds187/](http://pubs.usgs.gov/ds/ds187/).

#### Source

Yuan, L.L.

#### Examples

data(trait.feeding)

trait.habit *Habit traits for benthic invertebrates*

# Description

Habit classifications for different benthic invertebrates.

# Usage

data(trait.habit)

# Format

A data frame with two columns.

TAXON Character vector with the names of each taxon.

TRAITVAL Value of trait classification

#### <span id="page-30-0"></span>trait.stat 31

# Details

These trait classifications were summarized from the USGS data set prepared by Viera et al. [http:](http://pubs.usgs.gov/ds/ds187/) [//pubs.usgs.gov/ds/ds187/](http://pubs.usgs.gov/ds/ds187/).

# Source

Yuan, L.L.

# Examples

data(trait.habit)

trait.stat *Compute trait metrics*

# Description

Compute trait metrics from benthic count data.

#### Usage

trait.stat(bcnt.otu, coefs)

# Arguments

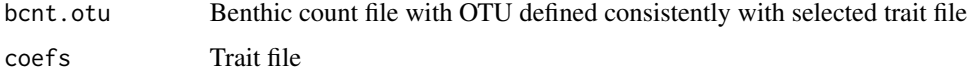

#### Details

OTUs appropriate for the selected trait file must first be assigned using [get.otu](#page-10-1). A list of trait files provided in the library can be obtained using [sel.coeffile](#page-25-1). Script will compute richness, relative richness, and relative abundance of each trait group. Note that many taxa in a benthic count file are often not assigned to traits, and so relative richness and relative abundance values within a given sample may not sum to 1.

# Value

Data frame of trait metrics.

# Author(s)

<span id="page-31-0"></span>

Viewer for taxon-environment relationships.

# Usage

```
view.te(coef, plotform = "pdf")
```
# Arguments

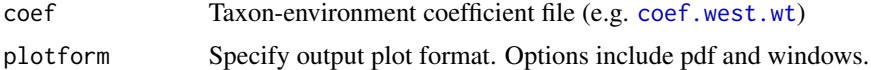

# Details

Generates contour plots that show taxon-environment relationships represented by taxon-environment coefficients. Models with a single explanaotry variable are displayed as line plots, and models with two explanatory variables are displayed as contour plots. Plots are returned returned the file taxon.env.pdf is plotform = "pdf".

#### Value

None. Used for side effects.

# Author(s)

Lester L. Yuan

# Examples

```
## Not run:
data(coef.west.wt)
view.te(coef.west.wt)
## End(Not run)
```
# <span id="page-32-0"></span>Index

∗ datasets bcnt.emapw, [3](#page-2-0) bcnt.OR, [4](#page-3-0) bcnt.otu.OR , [4](#page-3-0) bcnt.tax.OR, [5](#page-4-0) coef.east.sed, [5](#page-4-0) coef.west.wt , [6](#page-5-0) envdata.emapw, [7](#page-6-0) envdata.OR, [8](#page-7-0) itis.ttable , [17](#page-16-0) ss.OR , [27](#page-26-0) trait.feeding, [30](#page-29-0) trait.habit , [30](#page-29-0) ∗ models bio.infer-package , [2](#page-1-0) correct.taxanames, [7](#page-6-0) flist.data, [9](#page-8-0) flist.match, [9](#page-8-0) formtomat , [10](#page-9-0) get.dupe.sel , [11](#page-10-0) get.otu , [11](#page-10-0) get.taxon.names, [13](#page-12-0) get.taxonomic, [13](#page-12-0) get.valid.names , [14](#page-13-0) in. ITIS, [15](#page-14-0) incorp.correct , [16](#page-15-0) infergui , [16](#page-15-0) load.itis, [17](#page-16-0) load.revised.otu , [18](#page-17-0) load.revised.species, [18](#page-17-0) locate.dupes , [19](#page-18-0) make.fulltab1,[20](#page-19-0) make.species, $20\,$  $20\,$ makess , [21](#page-20-0) mlsolve, [22](#page-21-0) modalDialog, [23](#page-22-0) output.tax.table , [24](#page-23-0) parse.taxon.name, [24](#page-23-0) remove.dupes, [25](#page-24-0)

resolve.mult , [26](#page-25-0) sel.coeffile, [26](#page-25-0) taxon.env , [27](#page-26-0) tklist.modal , [29](#page-28-0) trait.stat , [31](#page-30-0) view.te, [32](#page-31-0) bcnt.emapw, [3](#page-2-0) bcnt.OR , *[3](#page-2-0) , [4](#page-3-0)* , [4](#page-3-0) bcnt.otu.OR, [4](#page-3-0) bcnt.tax.OR, <mark>[5](#page-4-0)</mark> bio.infer *(*bio.infer-package *)* , [2](#page-1-0) bio.infer-package , [2](#page-1-0) coef.east.sed, [5](#page-4-0) coef.west.wt , *[3](#page-2-0)* , [6](#page-5-0) , *[32](#page-31-0)* correct.taxanames, [7](#page-6-0) envdata.emapw , [7](#page-6-0) envdata.OR, <mark>[8](#page-7-0)</mark> fix , *[14](#page-13-0)* flist.data , [9](#page-8-0) flist.match , [9](#page-8-0) formtomat , [10](#page-9-0) get.dupe.sel , [11](#page-10-0) get.otu , *[3](#page-2-0) , [4](#page-3-0)* , [11](#page-10-0) , *[18](#page-17-0)* , *[21](#page-20-0) , [22](#page-21-0)* , *[31](#page-30-0)* get.taxon.names, [13](#page-12-0) get.taxonomic , *[3](#page-2-0) – [5](#page-4-0)* , *[12](#page-11-0)* , [13](#page-12-0) , *[19](#page-18-0)* , *[28](#page-27-0)* get.valid.names , [14](#page-13-0) glm , *[28](#page-27-0)* in.ITIS, [15](#page-14-0) incorp.correct , [16](#page-15-0) infergui , [16](#page-15-0) itis.ttable , *[14](#page-13-0)* , [17](#page-16-0) load.itis , [17](#page-16-0) load.revised.otu , *[12](#page-11-0)* , [18](#page-17-0) , *[21](#page-20-0)* load.revised.species , *[14](#page-13-0)* , [18](#page-17-0)

34 INDEX

```
19
20
make.species,20\,makess
,
3
, 21
, 22
322
23
optim
, 22
output.tax.table
, 24
24
25
resolve.mult
, 26
sel.coeffile
, 26
, 31
ss.OR
, 27
taxon.env
, 22
, 27
tklist.modal
, 29
30
trait.habit
, 30
trait.stat
, 31
32
```